#### CIS 1152 - Lab #3 PHP Arrays

S. Ruegsegger Modified with permission by Peter Chapin

# Objective

This lab will focus on Lecture 4, PHP Arrays. These tasks will require you to create arrays, and then loop over those arrays to produce desired HTML output.

# Task 1: tic-tac-toe game board

Student skill: create a simple HTML table (rows & cols) from a PHP array

Draw a standard tic-tac-toe game, as a 3x3 HTML table above, but the game state / contents come from a PHP array. [Note from pchapin: You might do this with a 4x4 board instead. It makes for a more interesting game (future lab?)]

### Requirements:

- Create a game board by putting the X & O plays from a 2-D array into the proper places in the game board. Below is an example.
- Create nested loops to read the 2-D array \$board and print out a 3x3 HTML table with the X & O inside the board. Note that the point of this exercise is to print the given board. There is no attempt here to allow for any game play (yet).

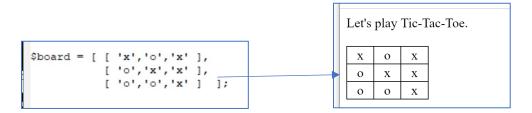

# Task 2: Student Addresses

**Student Skill**: From a PHP 2-D array (a list of lists), print nested HTML and lists using a PHP loop over the array.

Last time we defined *many* PHP variables for each piece of address simulation. This time, we are going to use a PHP array. The data structure will be a list of lists -- that's simply a type of 2-D array.

Note that this simulates the Database retrieval of student addresses. We'll do this later in the course.

Put three names and addresses into a 2-D array. You can use the example below or make up your own. There should be six variables per observation: first name, last name, street address,

city, state, and zip code. (Each row is often called an *observation* and each column is often called an *attribute of that observation*.)

Write a loop to iterate over each *row* of the 2-D array. For each row (a.k.a. observation), print the student's name as an ordered list (*i.e.*, numbered, ordinal, ) with last, first format (bold might be nice too).

Then, within each *row*, under the <Ii> from the <OI>, next the student's address using HTML Unnumbered list, . Print the address in the typical 3-line letter-address format:

first name, last name street address city, state, zip code

# 

## Task 3: Restaurant Bill

Student skill: manage a set of arrays where the column index of the arrays match.

A restaurant wants the ability to present the bill to a party by customer. That way, each customer can see their own subtotal (including their tax).

We are going to put the dinner costs for a table into arrays. We don't know how many are seated at the table, so each person will be represented by a new array element in multiple arrays. We do know what they can order – plates or drinks. So those will be our 2 arrays.

Customer #1 has their order in \$plate[0] and \$drink[0] (the first element). Customer #2 has their order in \$plate[1] and \$drink[1] (the second element).

We will loop over the 2 arrays (\$plate and \$drink) to get *individual* subtotals and then apply the tax.

### Requirements:

- Create an array called \$plates. Put the 3 customers' plate prices into an array.
- Add another array called \$drinks. The \$drinks array must be of the same size as \$plates so that the customer elements are aligned. If no drink, then that customer gets \$0.00.
- Make a HTML table where each row is a customer. Loop over each customer to print out their plate price, drink price, subtotal food bill and then customer total with tax.
- Sum up the individual subtotals into one Table Total this is what's due to the restaurant. Add the Tip to that Table Total.

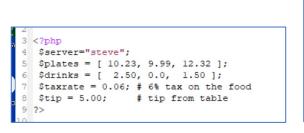

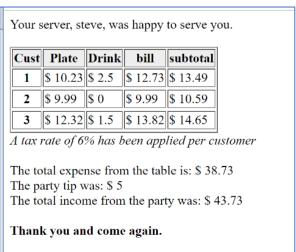